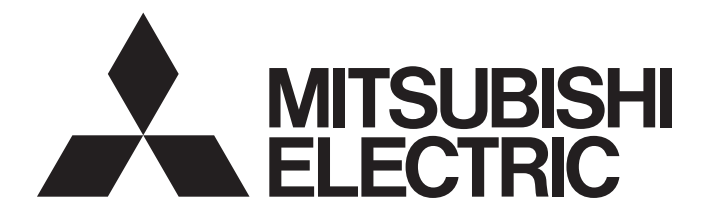

# Mitsubishi Programmable Controller

# **MELSEC iQ-R**

MELSEC iQ-R CC-Link System Master/Local Module Function Block Reference

## **CONTENTS**

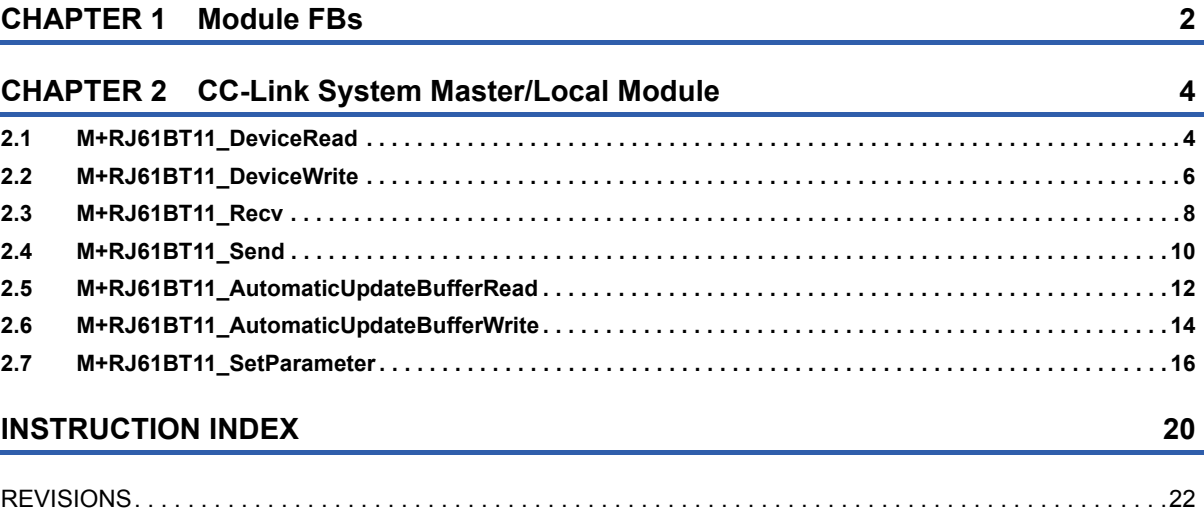

# CONTENTS **1 CONTENTS**

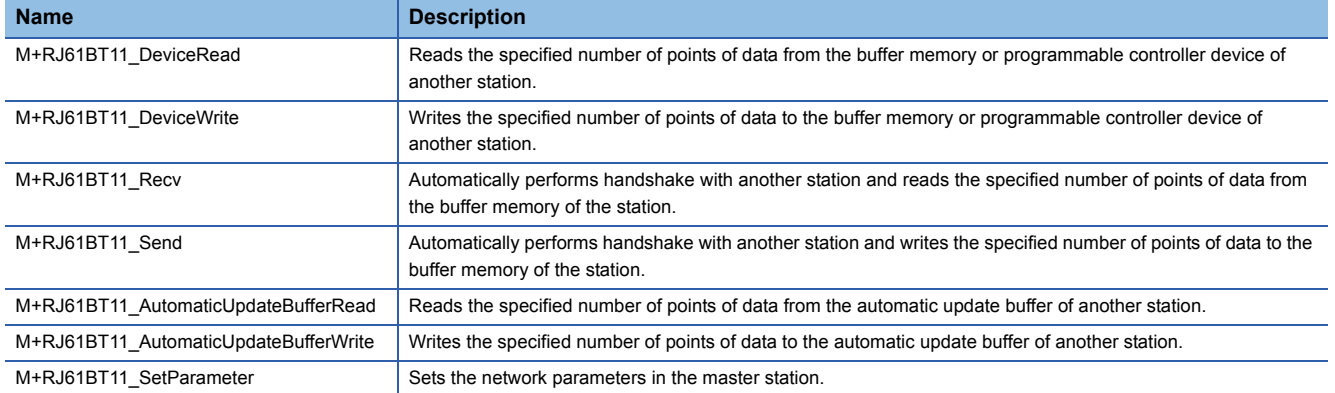

<span id="page-3-0"></span>This chapter lists the FBs of the CC-Link system master/local modules.

### **Precautions**

 • The module FBs of the CC-Link system master/local modules do not include error recovery processing. Please create error recovery processing separately according to the system and required operations.

- If message "If the program is compiled, the number of device points in the auto device setting is too small." appears, adjust the automatic device setting.
- If upgrading module FB versions updates instructions, adds a new instruction, or adds a new device, please consult your local Mitsubishi representative.

# <span id="page-5-0"></span>**2 CC-Link System Master/Local Module**

# <span id="page-5-2"></span><span id="page-5-1"></span>**2.1 M+RJ61BT11\_DeviceRead**

### **Name**

M+RJ61BT11\_DeviceRead

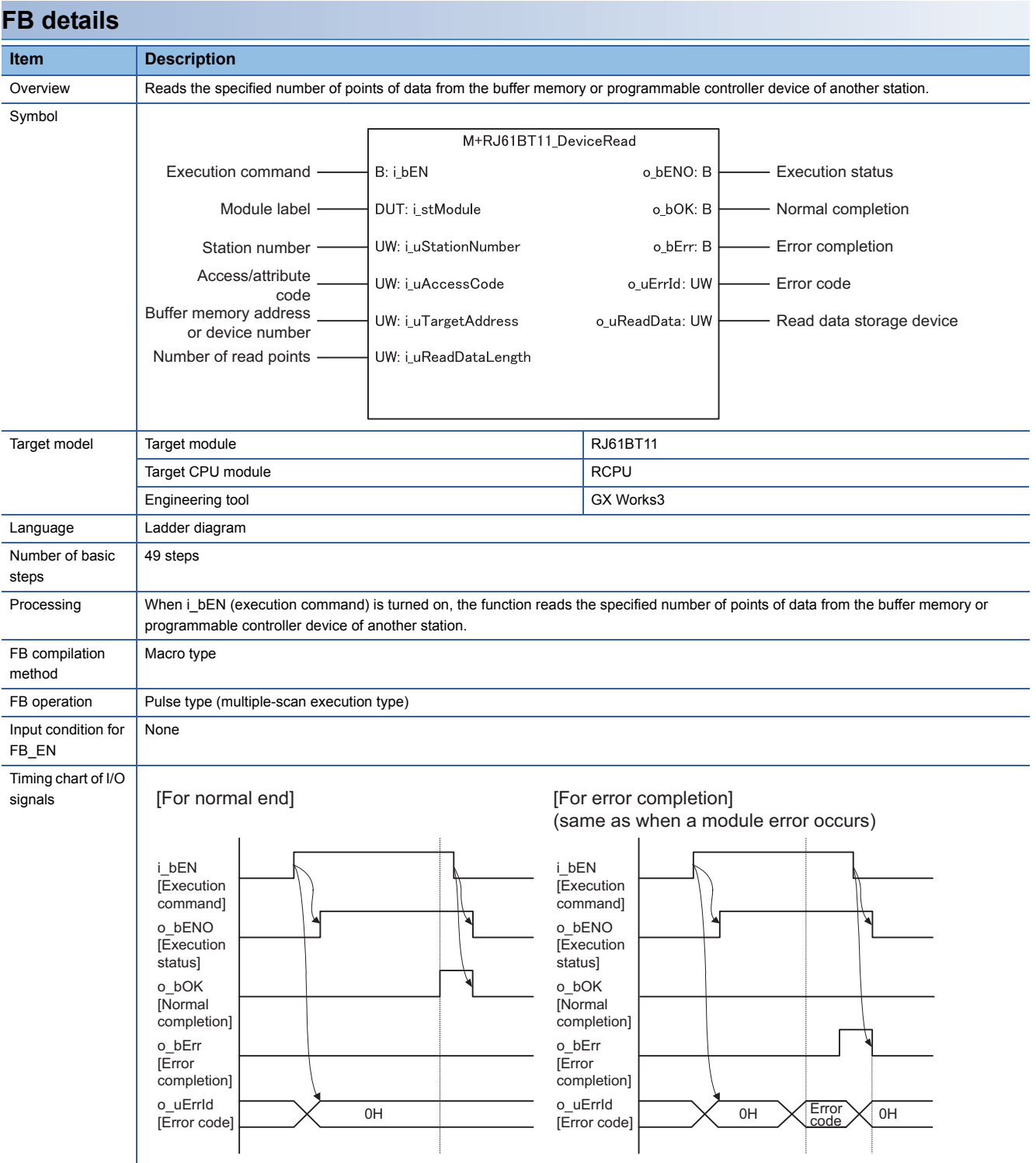

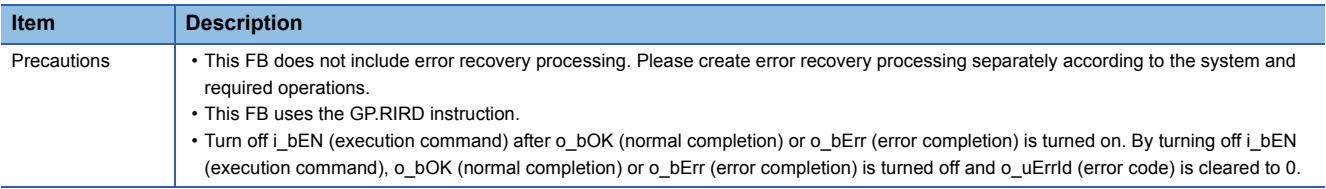

### **Error code**

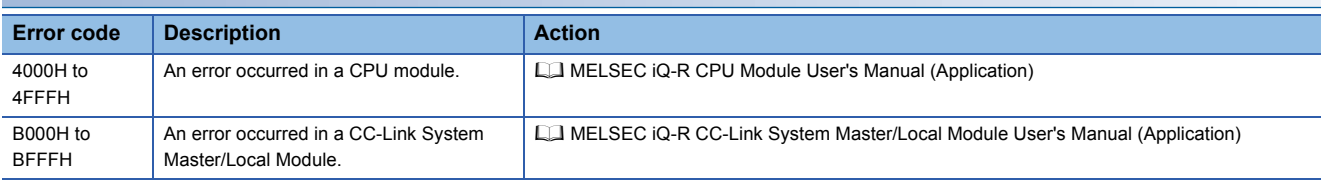

### **Labels**

### ■**Input arguments**

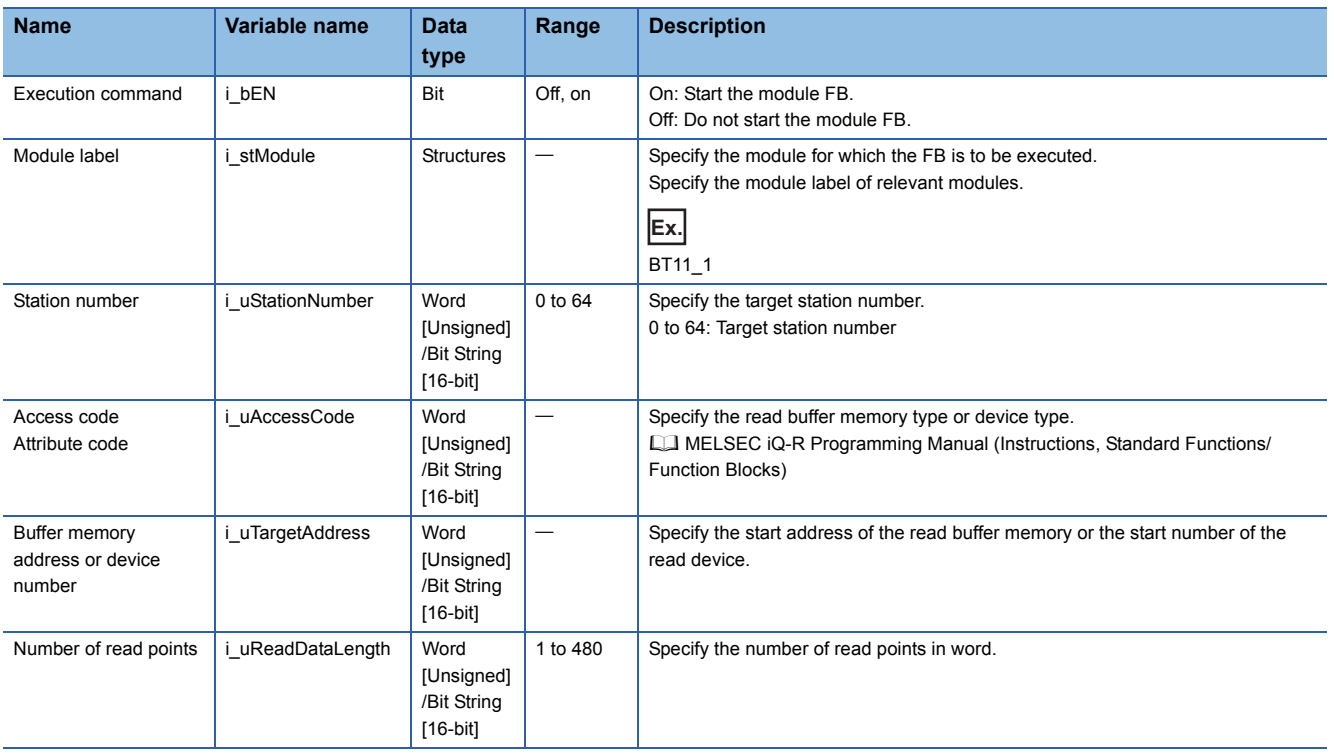

### ■**Output arguments**

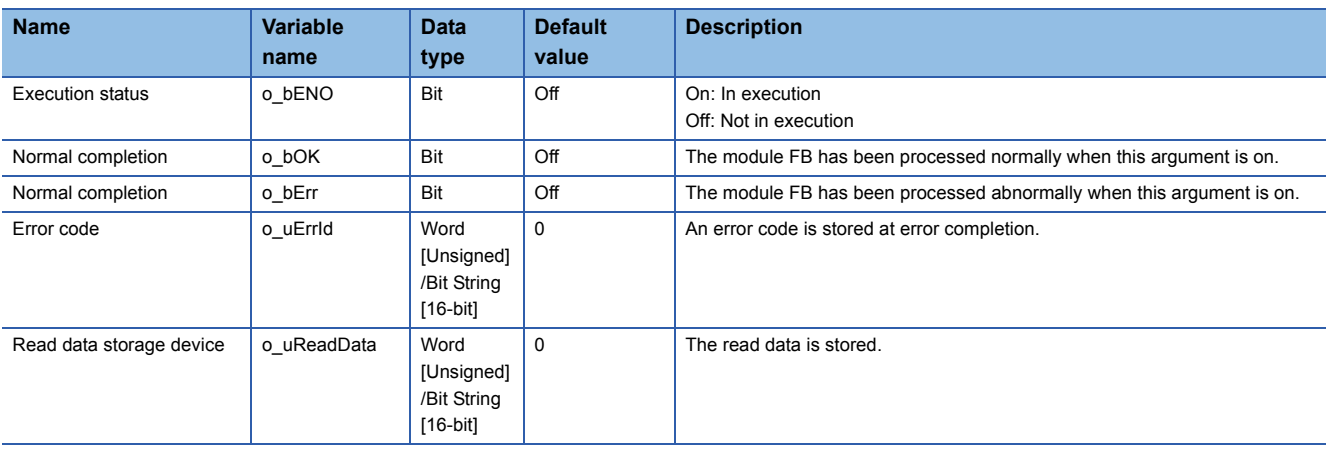

### **Operation parameters**

No operation parameter is applicable to M+RJ61BT11\_DeviceRead.

### <span id="page-7-1"></span><span id="page-7-0"></span>M+RJ61BT11\_DeviceWrite

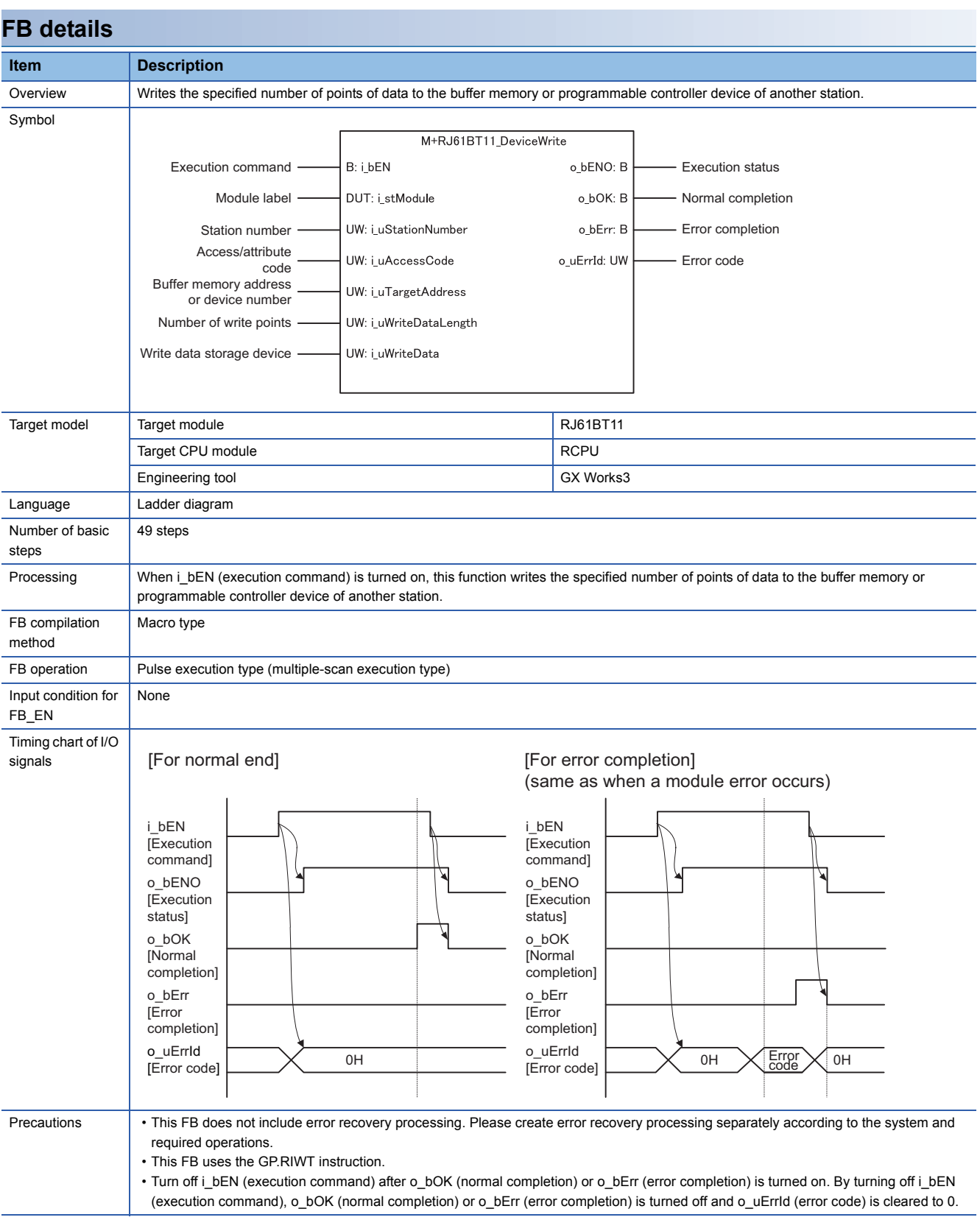

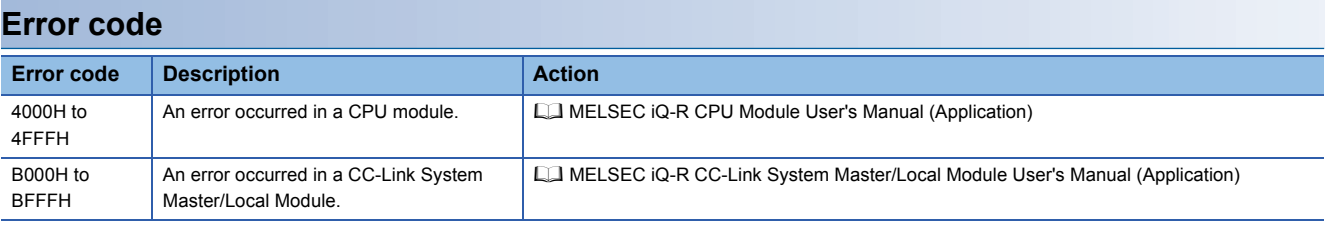

### ■**Input arguments**

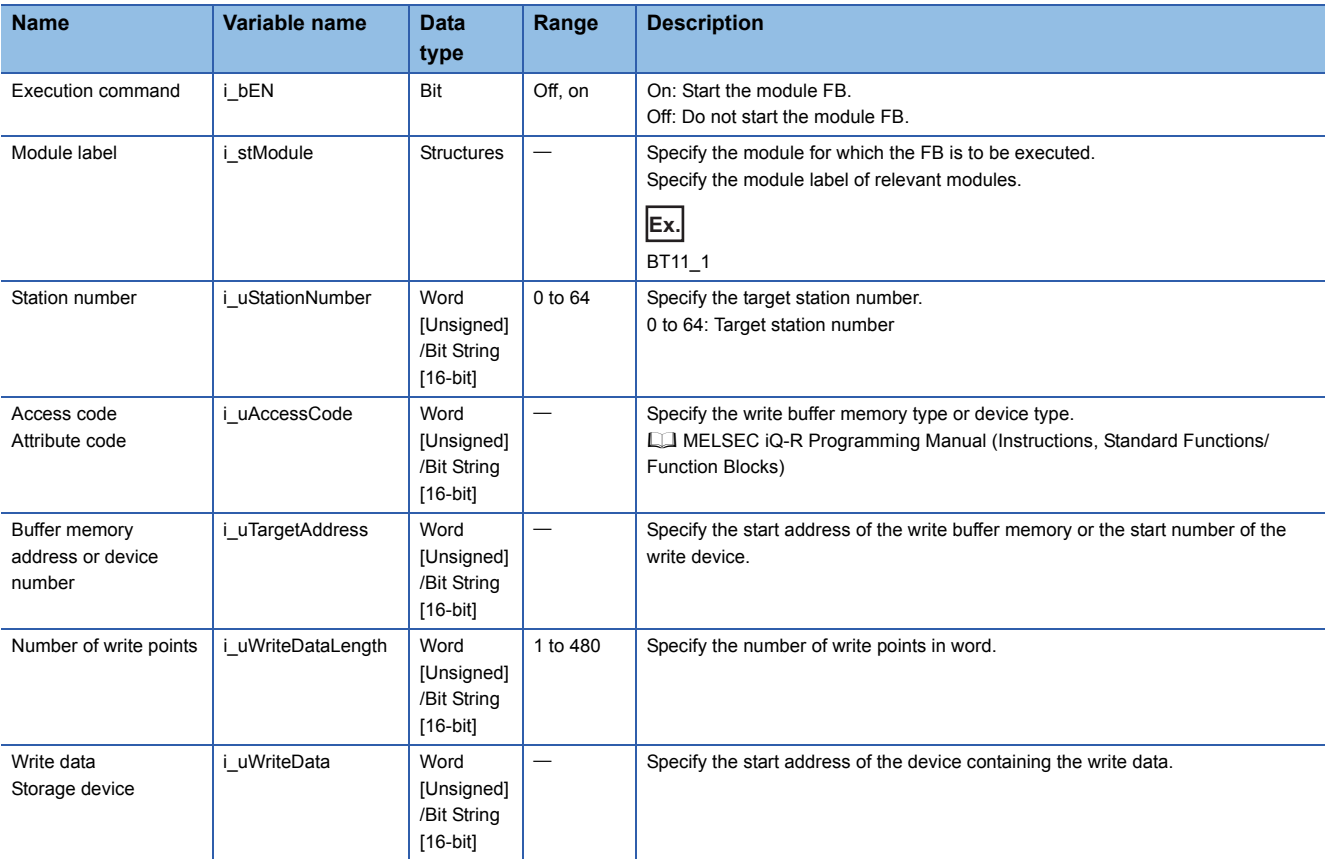

### ■**Output arguments**

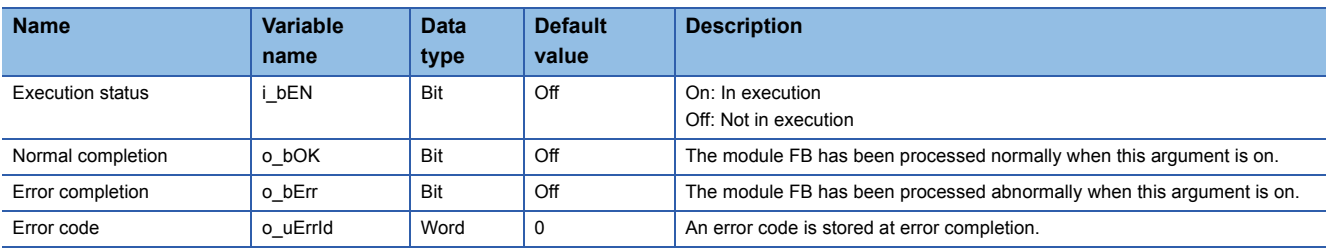

### **Operation parameters**

No operation parameter is applicable to M+RJ61BT11\_DeviceWrite.

<span id="page-9-1"></span><span id="page-9-0"></span>M+RJ61BT11\_Recv

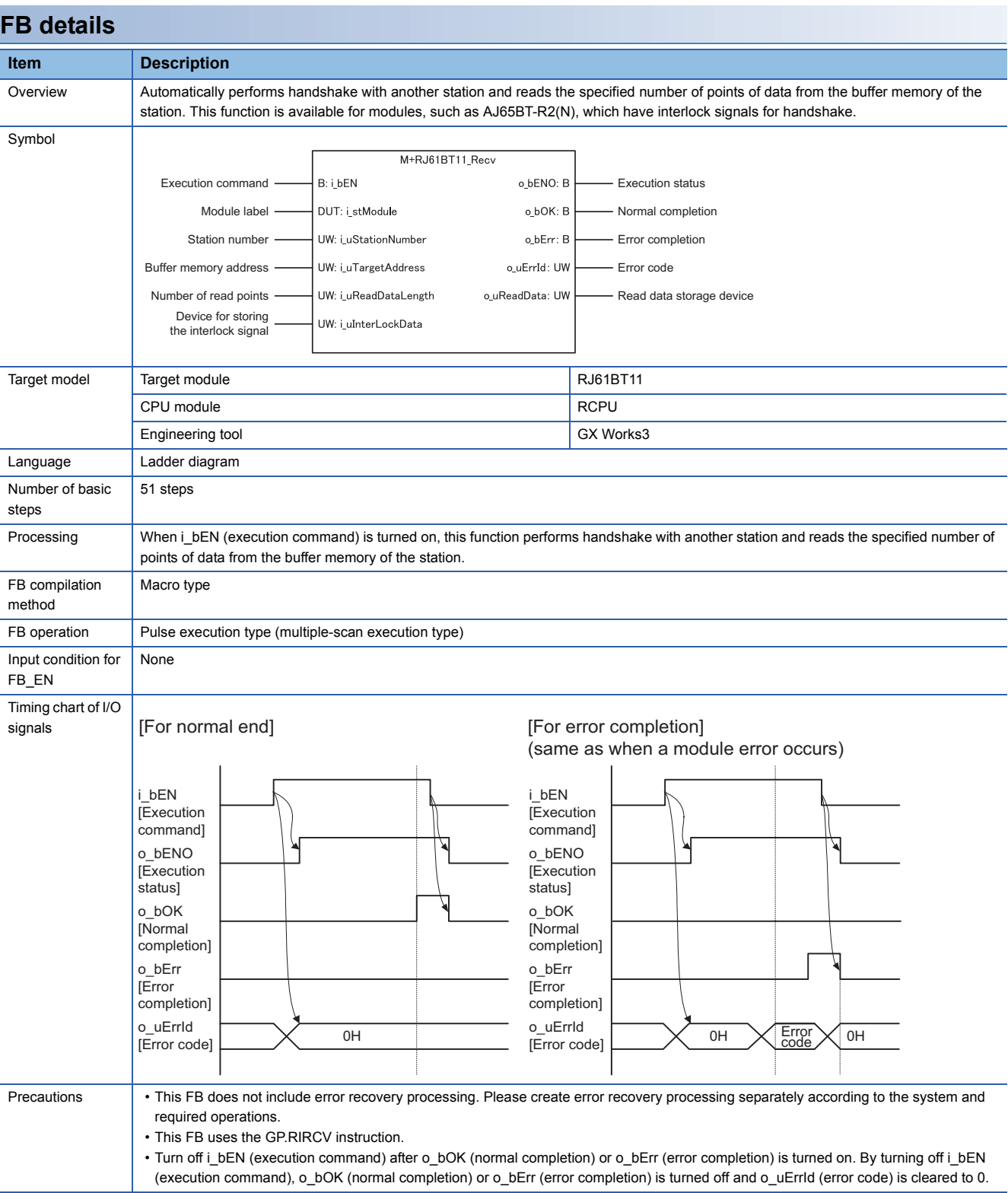

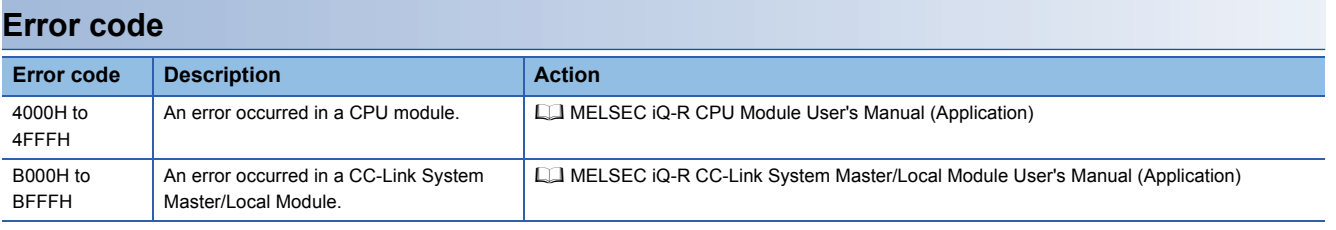

### ■**Input arguments**

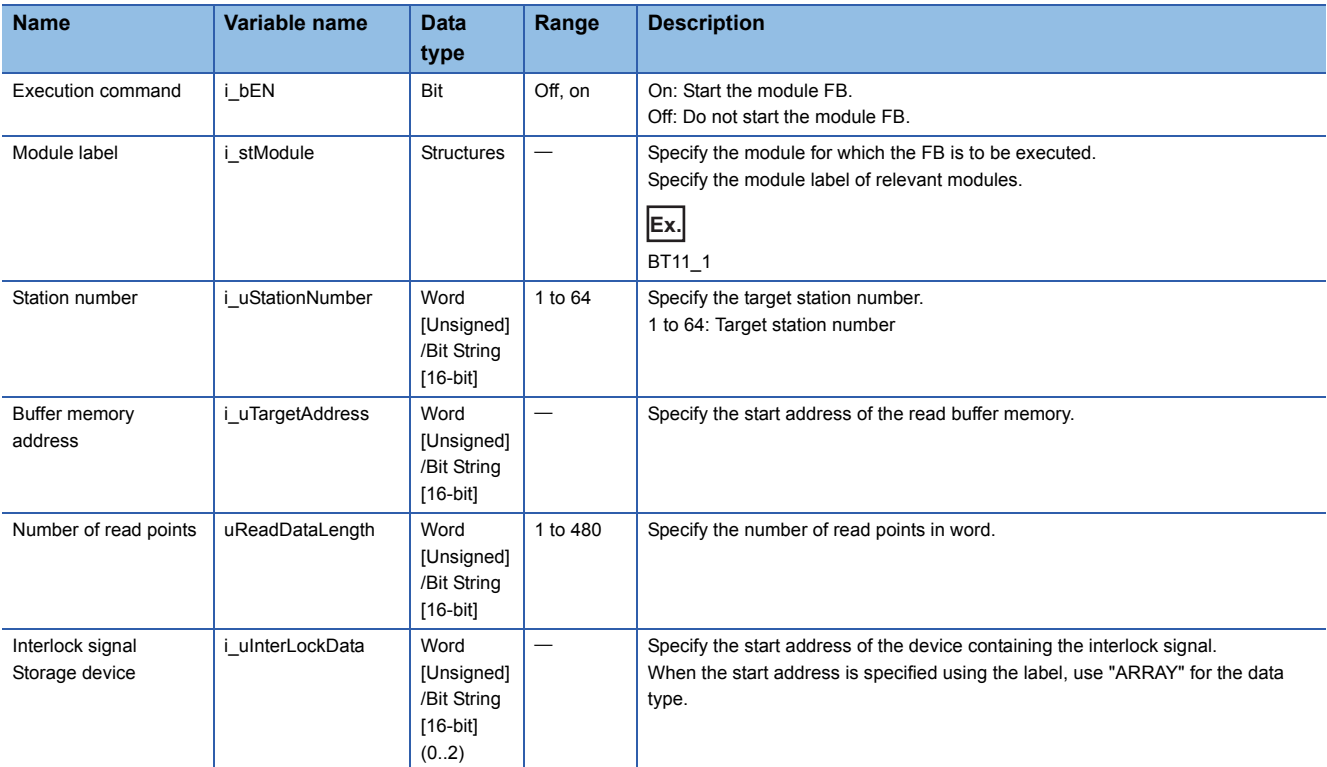

### ■**Output arguments**

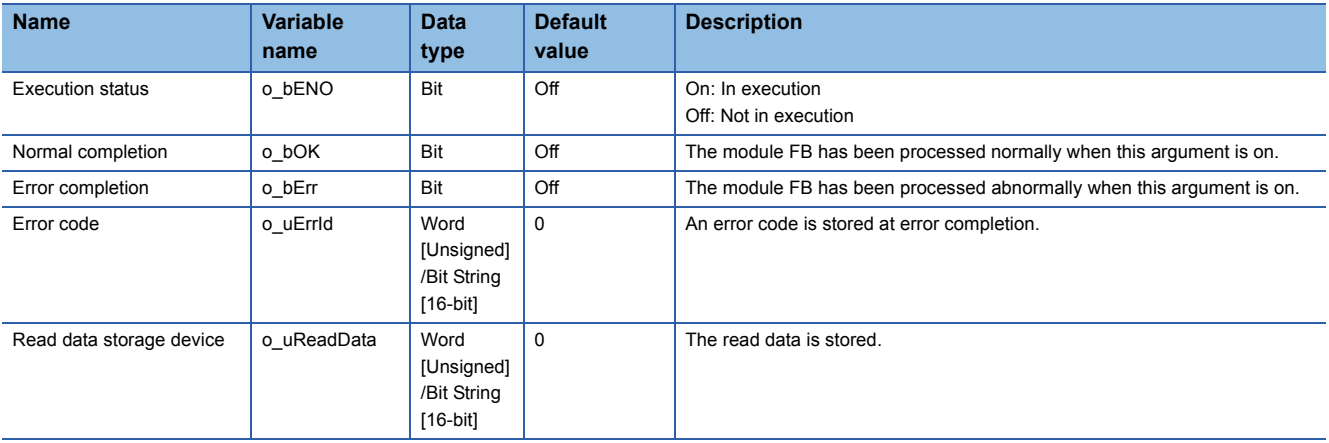

### **Operation parameters**

No operation parameter is applicable to M+RJ61BT11\_Recv.

<span id="page-11-1"></span><span id="page-11-0"></span>M+RJ61BT11\_Send

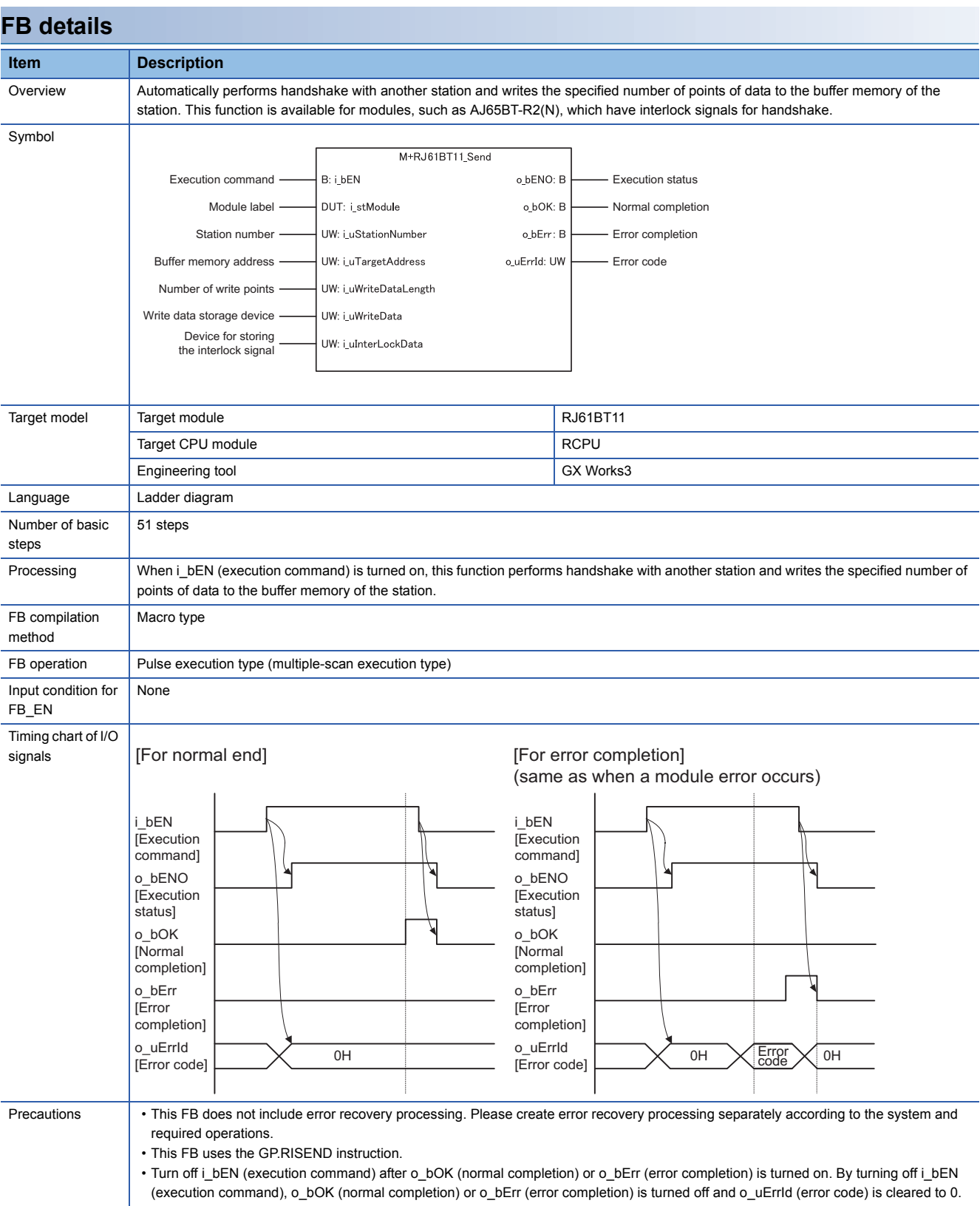

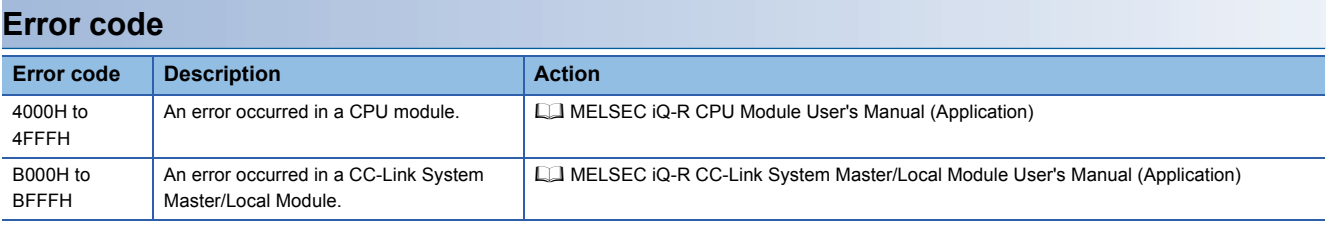

### ■**Input arguments**

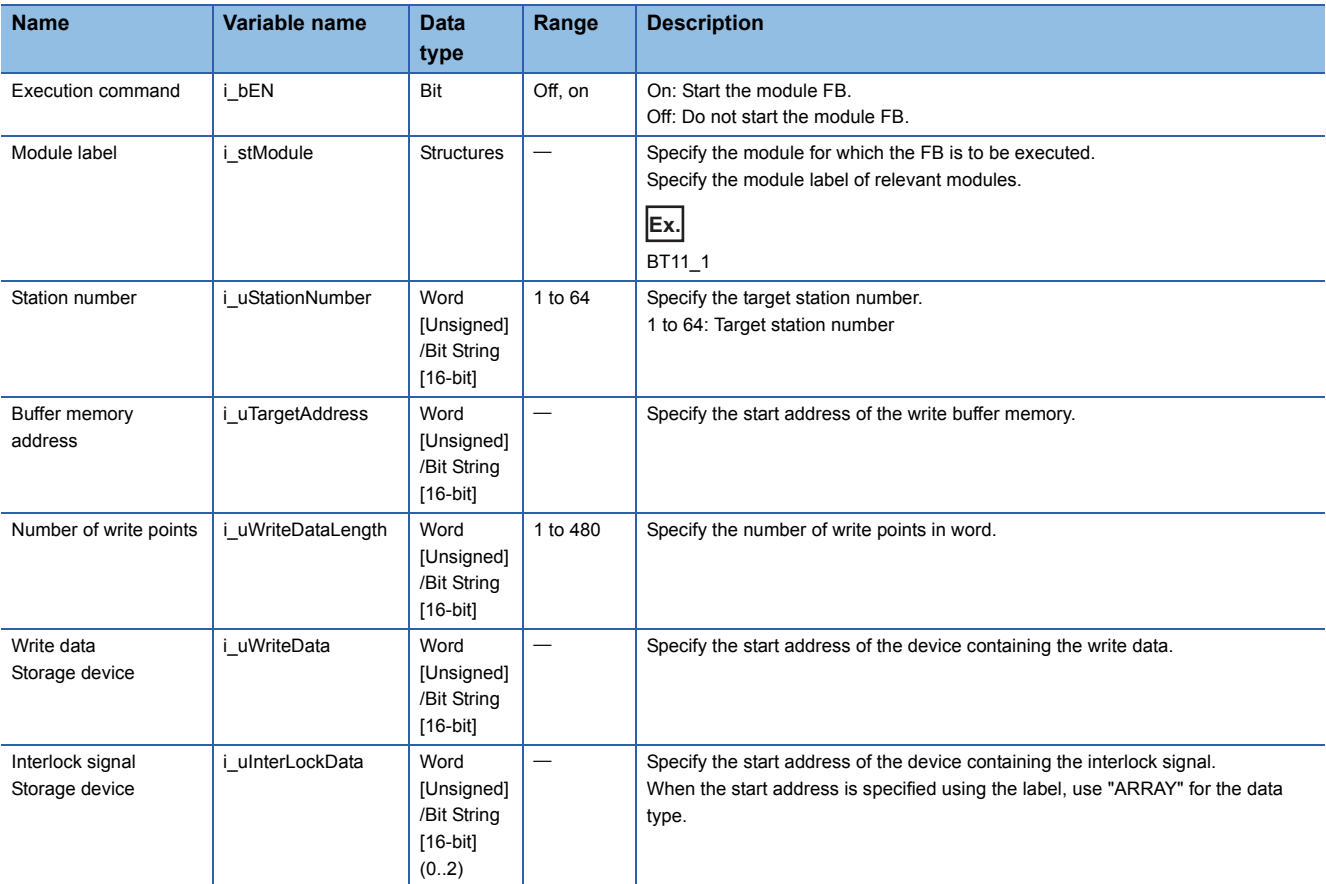

### ■**Output arguments**

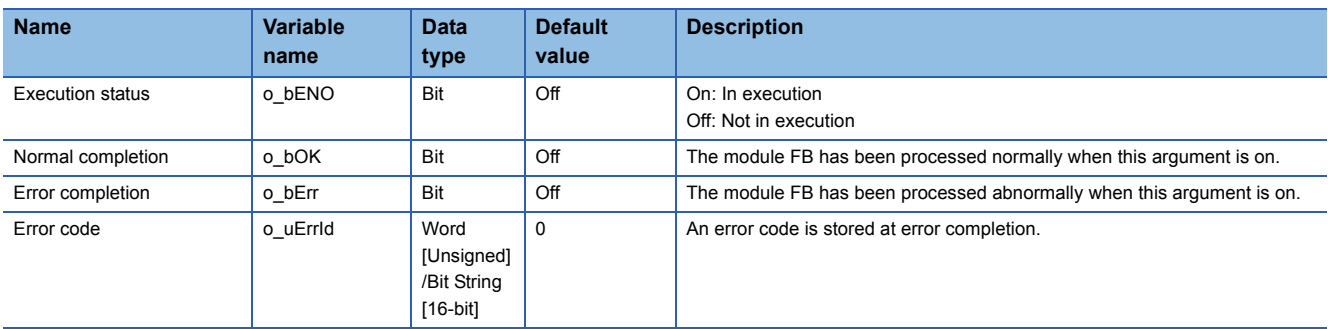

### **Operation parameters**

No operation parameter is applicable to M+RJ61BT11\_Send.

<span id="page-13-1"></span><span id="page-13-0"></span>M+RJ61BT11\_AutomaticUpdateBufferRead

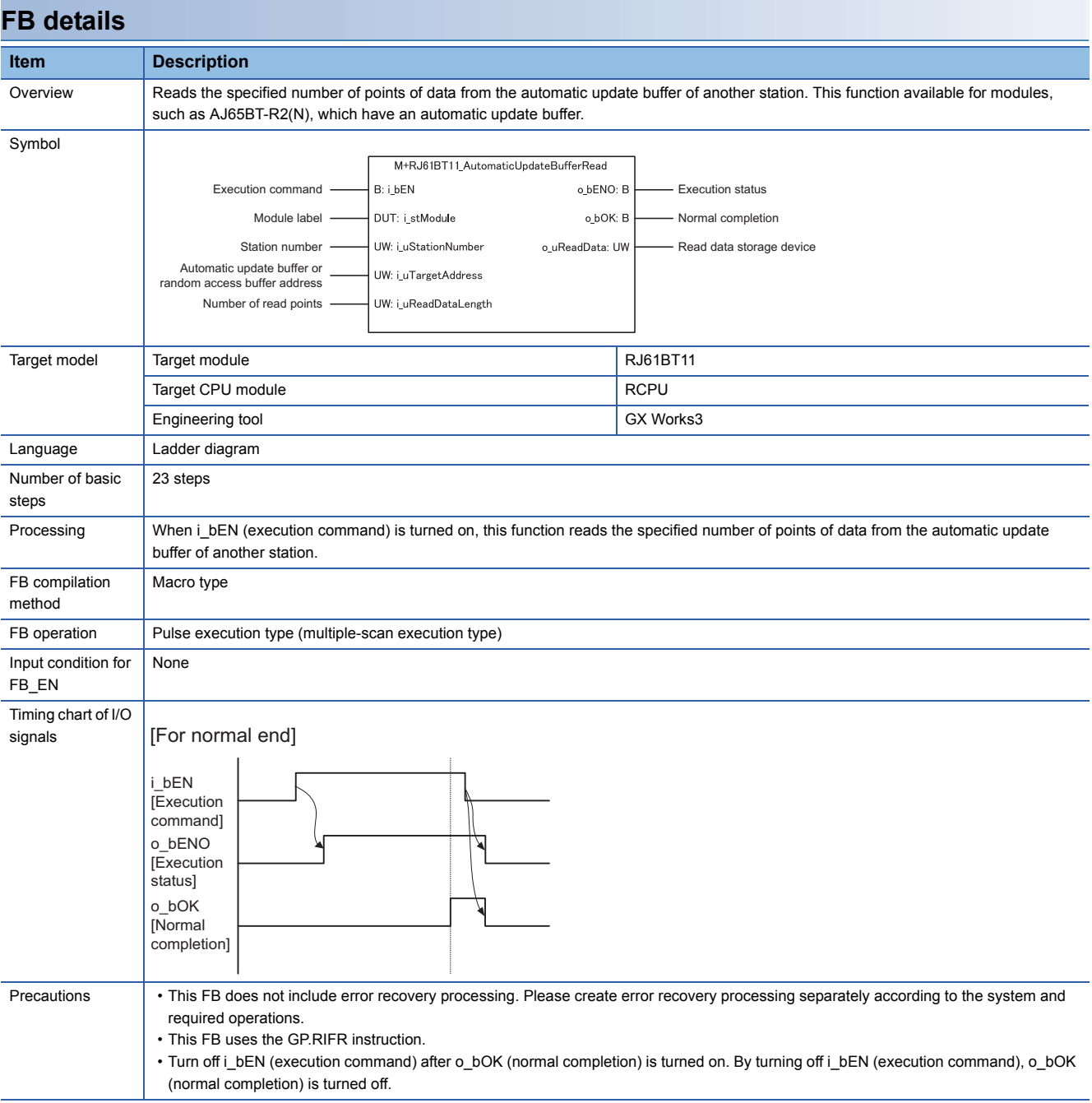

### ■**Input arguments**

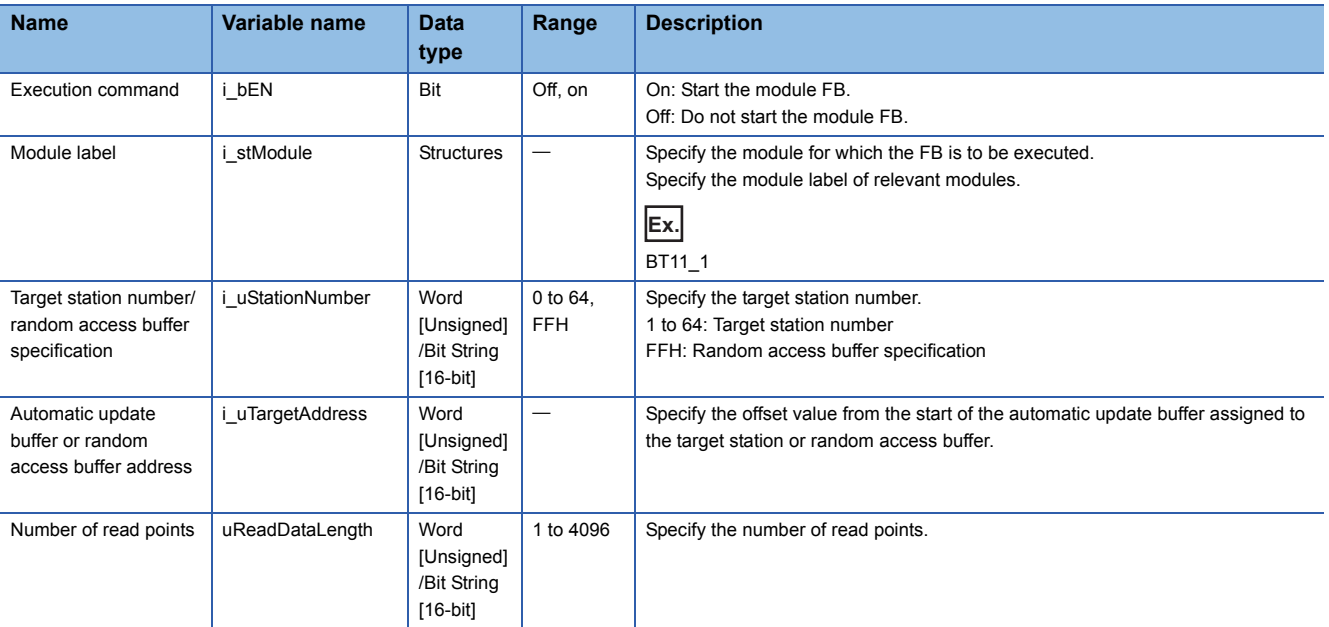

### ■**Basic labels**

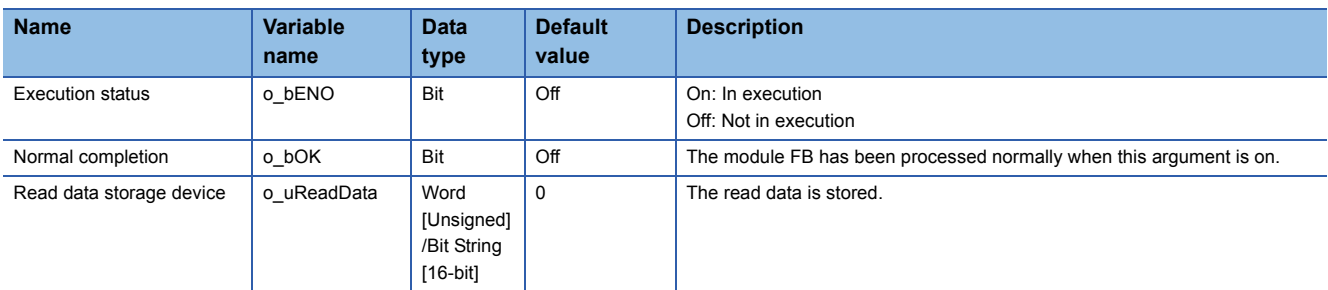

### **Operation parameters**

No operation parameter is applicable to M+RJ61BT11\_AutomaticUpdateFBufferRead.

<span id="page-15-1"></span><span id="page-15-0"></span>M+RJ61BT11\_AutomaticUpdateBufferWrite

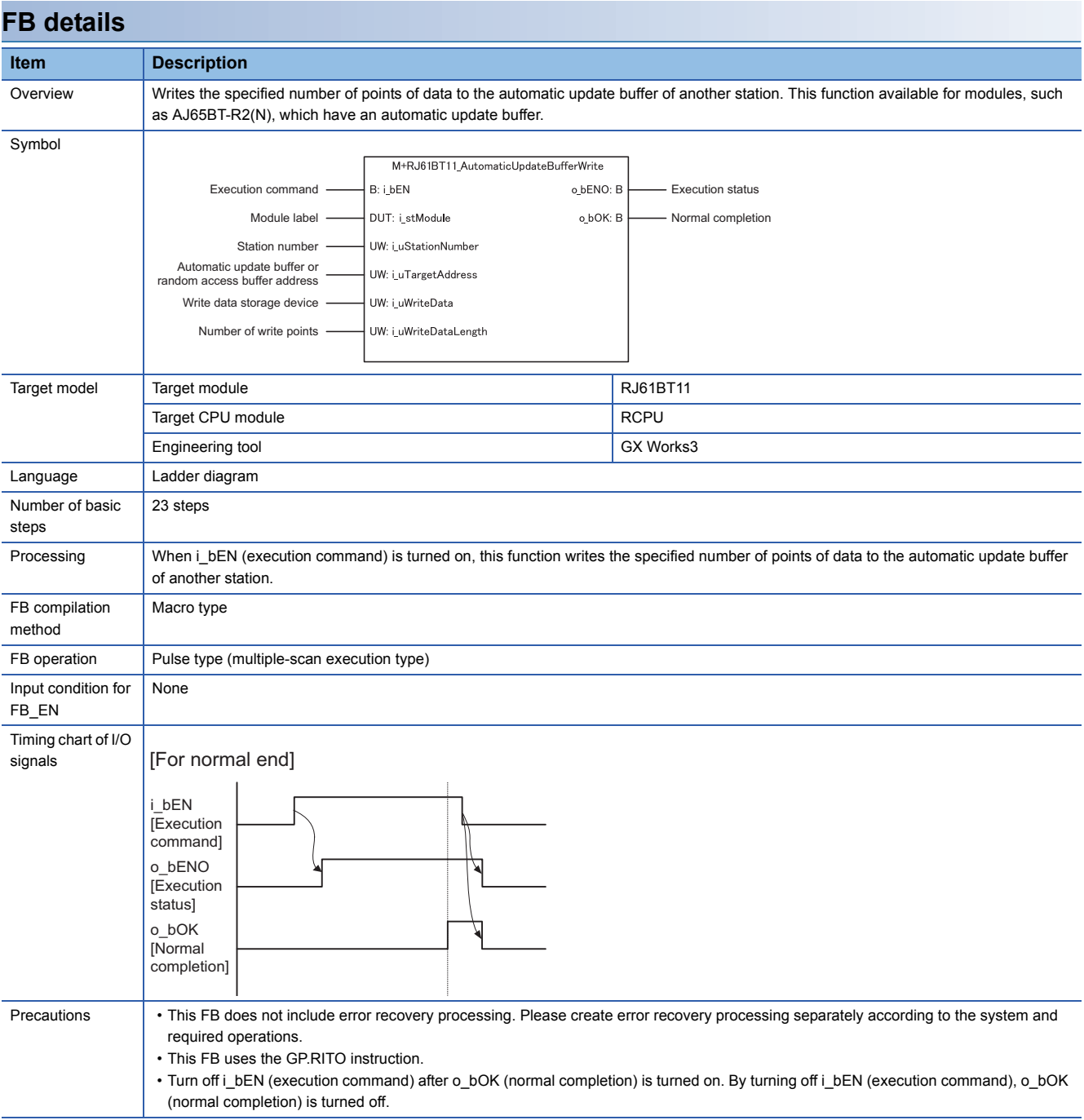

### ■**Input arguments**

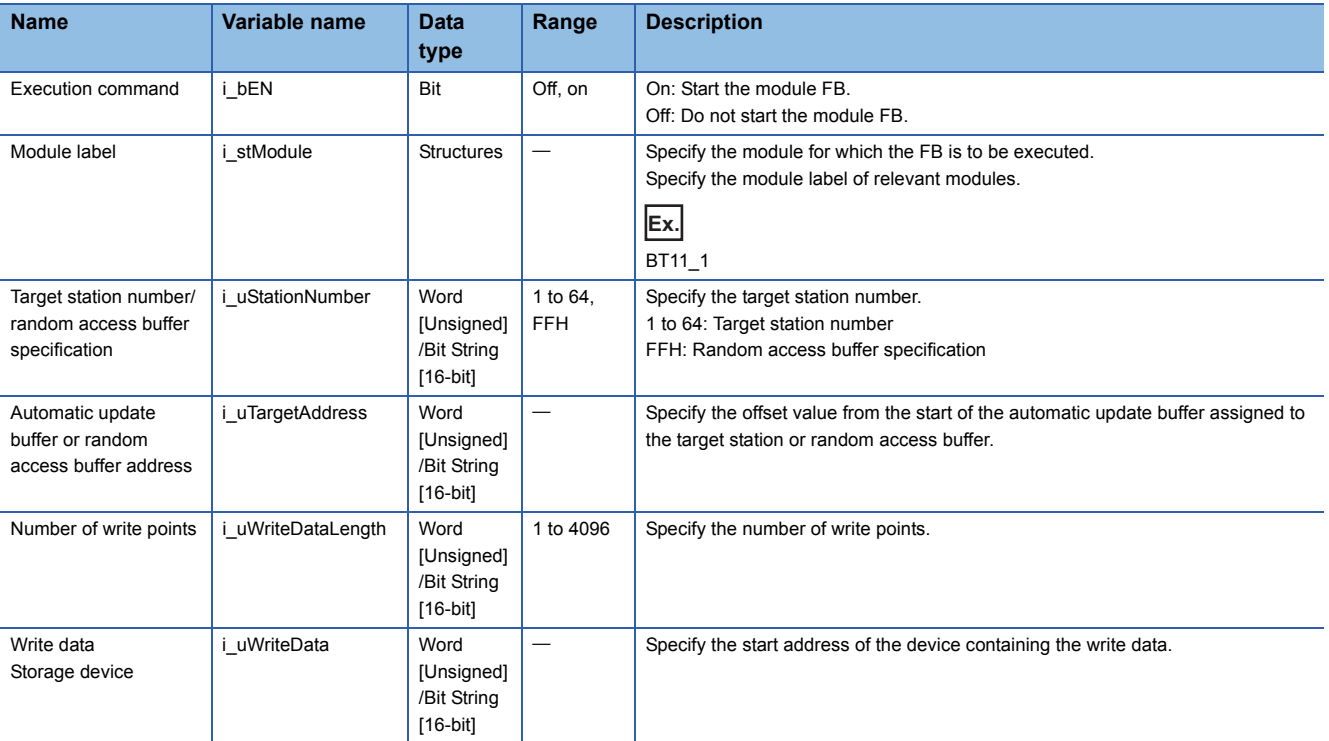

### ■**Output arguments**

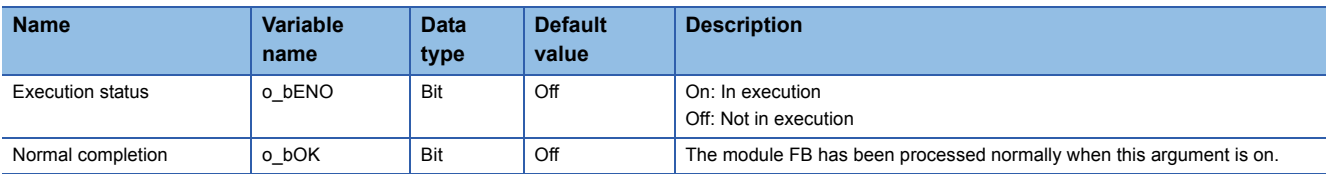

### **Operation parameters**

No operation parameter is applicable to M+RJ61BT11\_AutomaticUpdateFBufferWrite.

### <span id="page-17-1"></span><span id="page-17-0"></span>M+RJ61BT11\_SetParameter

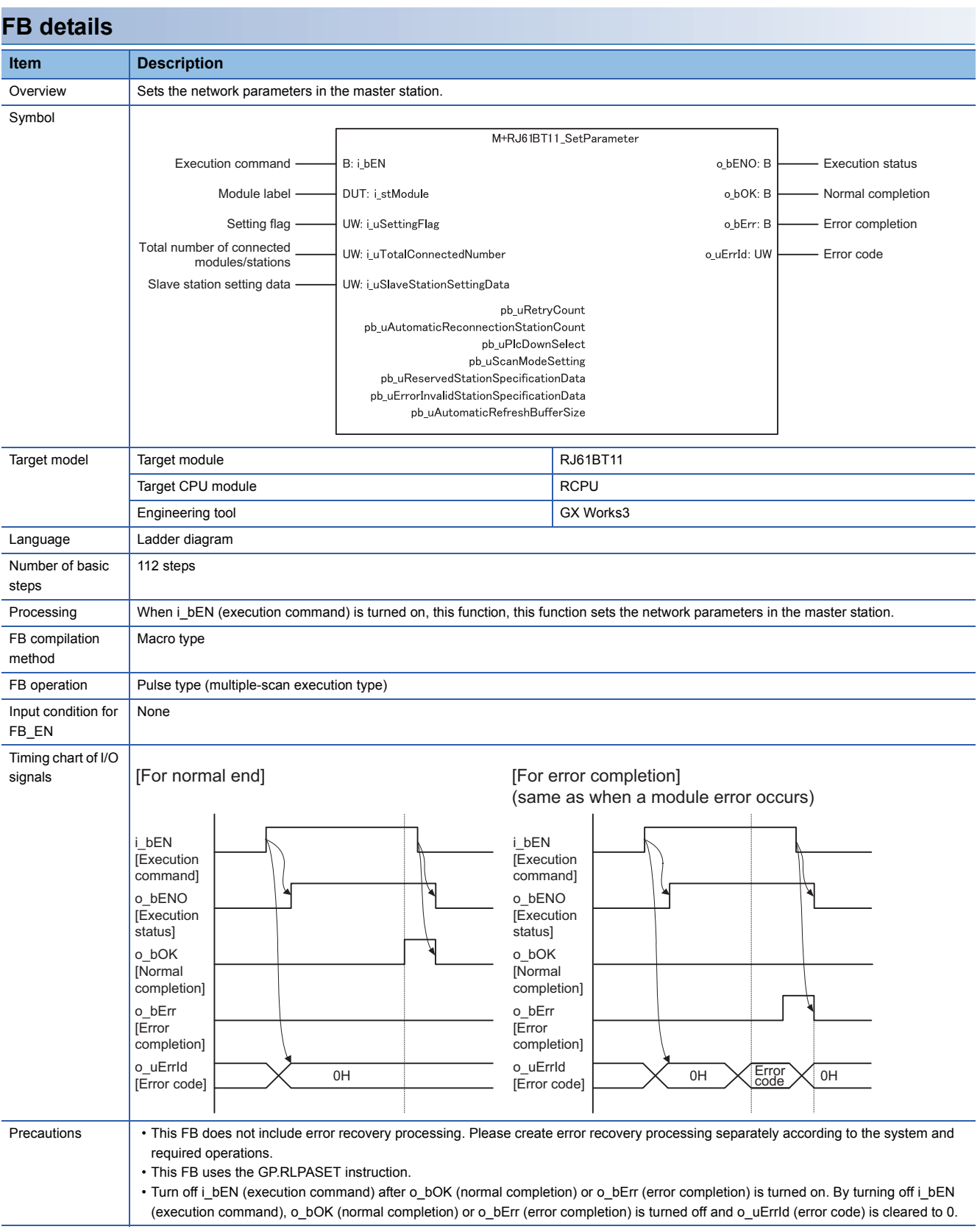

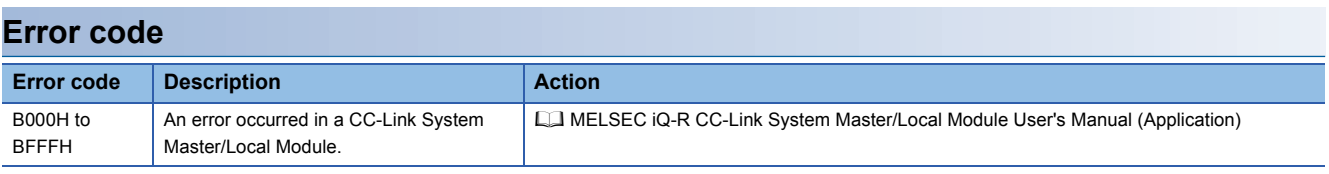

### ■**Input arguments**

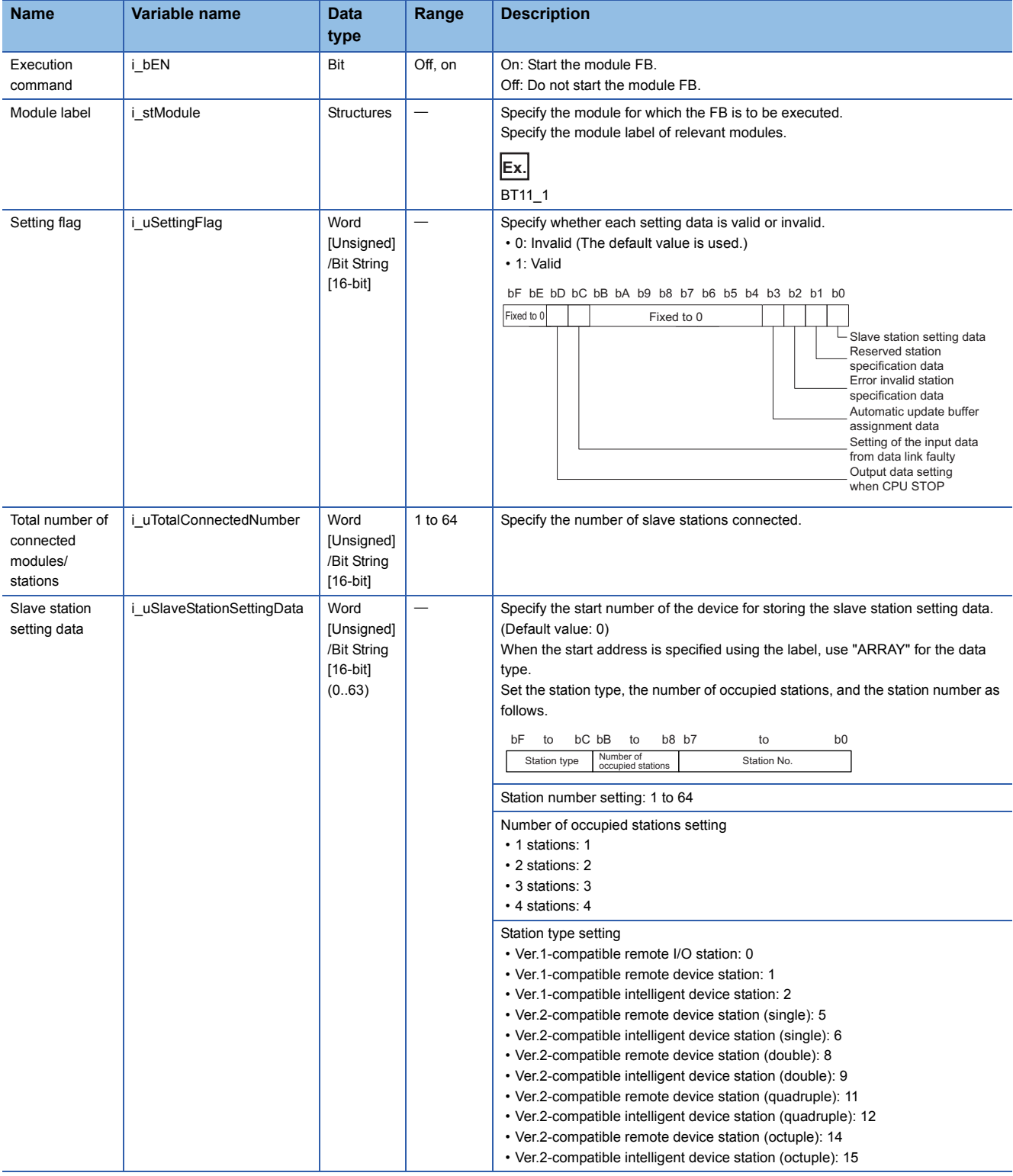

### ■**Output arguments**

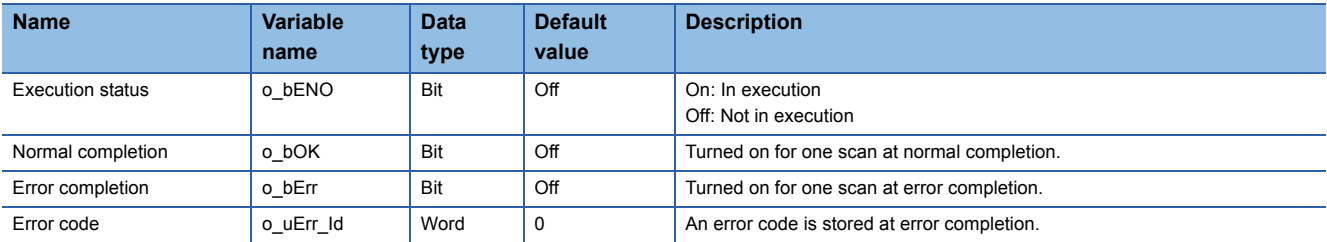

### **Operation parameters**

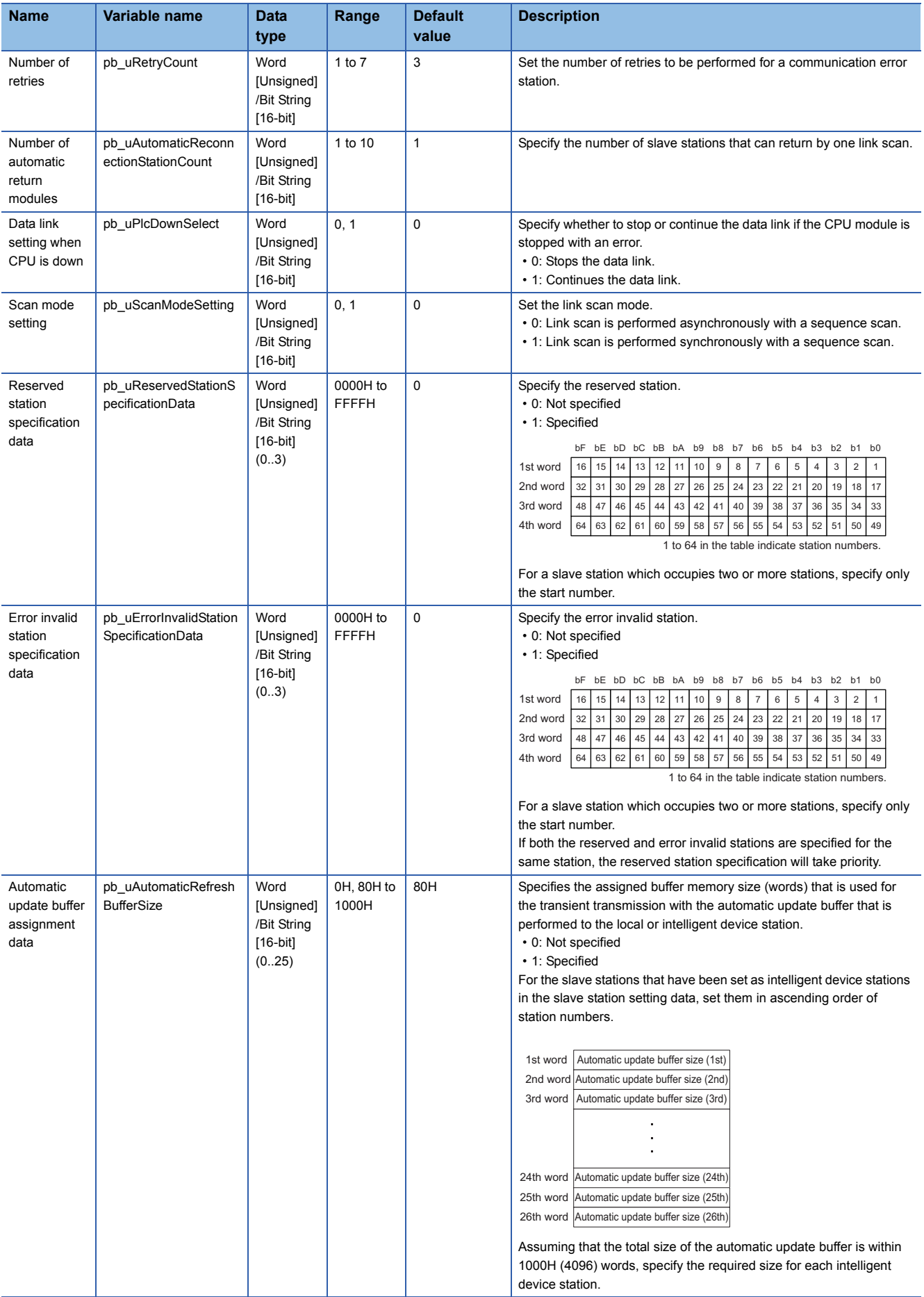

# <span id="page-21-0"></span>**INSTRUCTION INDEX**

### **M**

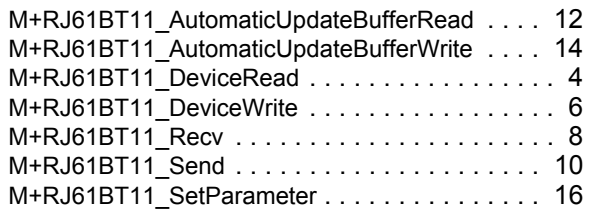

# <span id="page-23-0"></span>**REVISIONS**

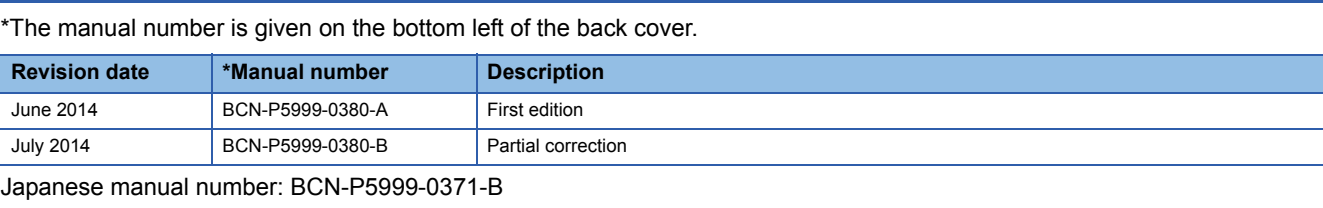

<span id="page-23-1"></span>This manual confers no industrial property rights of any other kind, nor does it confer any patent licenses. Mitsubishi Electric Corporation cannot be held responsible for any problems involving industrial property rights which may occur as a result of using the contents noted in this manual.

© 2014 MITSUBISHI ELECTRIC CORPORATION

[BCN-P5999-0380-B\(](#page-23-1)1407)MEE

### **MITSUBISHI ELECTRIC CORPORATION**

HEAD OFFICE : TOKYO BUILDING, 2-7-3 MARUNOUCHI, CHIYODA-KU, TOKYO 100-8310, JAPAN NAGOYA WORKS : 1-14 , YADA-MINAMI 5-CHOME , HIGASHI-KU, NAGOYA , JAPAN

When exported from Japan, this manual does not require application to the Ministry of Economy, Trade and Industry for service transaction permission.

Specifications subject to change without notice.